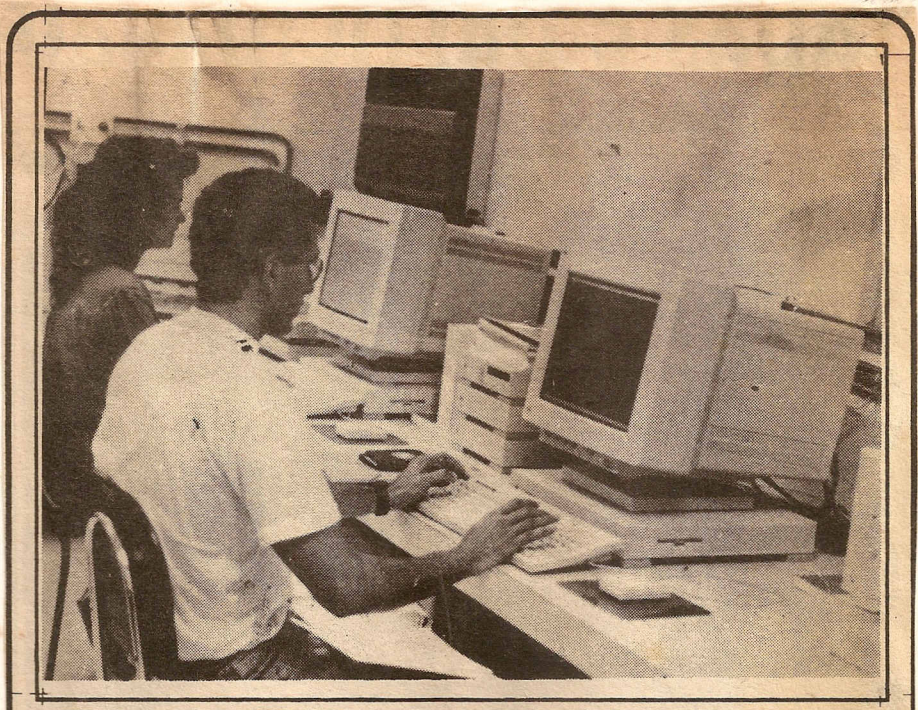

A PRAI, através do NPD melhora as condições de trabalho dos CAmpi do interior

## **Campi** do *interior tem* acesso à **rede de computadores da UFPB**

Desde 1988 quando foi firmado o convênio UFPB/IBM, o Núcleo de Processamento de Dados/Campus II (NSC/ CG) desenvolveu um projeto para que todos os Campi do Interior - Campus III -Areia, Campus IV- Bananeiras, Campus V -Cajazeiras, Campus VI- Sousae Campus VII - Patos, se ligassem ao computador Central (IBM 4381) do Núcleo, através da RENPAC (Rede de Comutação de Pacotes) e com isso, tornar todos eles ligados por computadores, já que o Campus NJoão Pessoa) e Campus II (Campina Grande) eram liados por uma linha dedicada da EMBRATEL.

O processo era relativamente simples: seria instalado um microcomputador com uma placa FAX-MODEM, um Software de Comunicação e uma linha telefônica em cada Campus para fazer a conexão com MAINFRAME do Campus II.

Muitas tentativas para execução desta conexao foram feitas, mas mmca foi possivel sua realização devido a problemas técnicos no MAINFRAME, e a falta de um Software de comunicação adequado que fizesse a emulação do terminal IBM 3278, para que os usuários desses serviços trabalhassem de qualquer Campus, ou mesmo de casa, da mesma forma que se estivesse trabalhando em um terminal no NPD, Campus II.

Ao assumir a Coordenação do Núcleo de Processamento de Dados/Campina Grande, no dia *16110192,* 0 analista de sistemas Jose Jonas de Oliveira apresentou como ponto básico do seu plano de trabalho resolver 0 problema do computador IBM 4381, que, desde sua instalação em 1988, apresentava quedas constantes do sistema, causando prejuizos para os pesquisadores, professores e demais usuários que muitas vezes perdiam os trabalhos que estavam realizando. "Não adianra falar em conectar os demais Campi do

riamente. Com isto iamaumentaros proble mas já existentes", comentou o coordenador.

oproblema relacionado <sup>a</sup> quedas constantes do sistema no Computador Central foi resolvido totalmente numa ação conjunta entre técnicos do *NPD/CG* e os técnicos do Centro de Apoio ao Cliente - CAC da IBM São Paulo. Para isto foi necessário que o técnico MOISES YOSHIMO consultasse o Laborat6rio da IBM nos Estados Unidos.

Em março deste ano, o NPD/CG entrou em contato com a Humana Informatica, em São Paulo, através do senhor TAVARES, que se prontificou a emprestar 0 Software de Comunicação ZAPT, por um período de 30 dias. Este Software tern como fmalidade emular o terminal IBM 3278. A partir desse momento teve início o trabalho de instalação, contando para tanto com a participação dos analistas de sistemas: Eliza Gurjão Barros, Jose Jonas de Oliveira e Dercio de Medeiros Guedes. O apoio do pró-reitor do Interior (PRAl), Jorge Bega, foi imprescindivel para 0 NPD.

"Este trabalho, que para muitos não passava de um sonho, hoje é pura realidade. Conseguiu-se em cinco dias instalar o Software e fazer com que o MAINFRAME reconhecesse 0 emulador, 0 que possibilita aos Campi do interior acessarem 0 sistema IBM 4381 coo se estivessem usando-o 10 calmente", comenta Jose Jonas.

Quando da demonstração dada pelos técnicos do *NPD/CG* no dia 06 de abril último aos diretores dos Campi do interior, estes ficaram impressionados com a facilidade de acesso a todos os serviços de comunicação de dados oferecidos por esta instituição, independentemente de onde se localizem as bases de dados. Este acesso também ocorre entre a UFPB e redes nacionais e internacionais de computadores, através das Redes BITNET e INTERNET. Todos os serviços estão à disposição 24 horas por dia, de segunda a sexta e aos sábados até as